## Alacak Tanımları

Alacak Tanımları, personelin iş süreçlerinde kurum adına yaptığı harcamalara ait alacak tanımlarının kaydedildiği seçenektir. Alacak Tanımları, Borç/Alacak Yönetimi program bölümünde Tanımlar seçeneği altında yer alır.

Yeni alacak tanımı yapmak ve varolan tanımlar üzerinde yapılacak işlemler için ilgili simgeler ile sağ fare tuşu menüsünde yer alan seçenekler kullanılır.

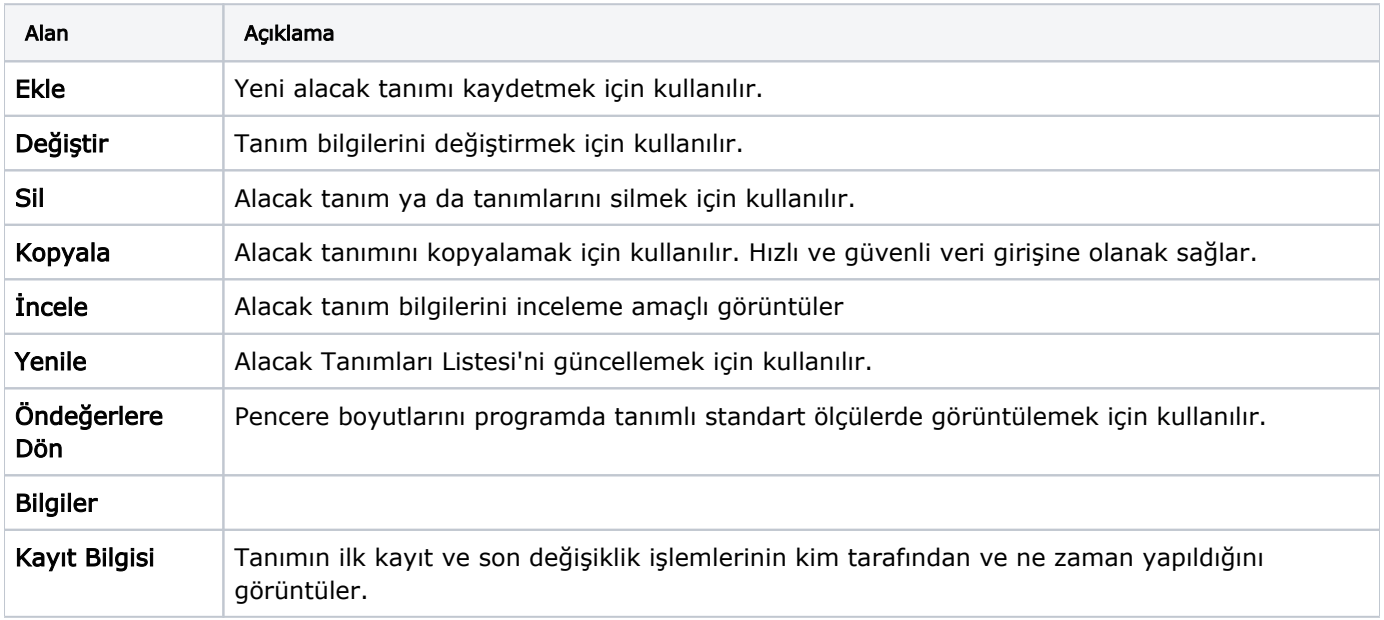

Alacak Tanımları alanları ve içerdiği bilgiler şunlardır: